# 相関係数

### 青木繁伸

### 2020 年 3 月 17 日

## 1 **目的**

相関係数(行列)を計算する。 ピアソンの積率相関係数,スピアマンの順位相関係数,ケンドールの順位相関係数を選択できる。

### 2 **使用法**

```
import sys
sys.path.append("statlib")
from multi import cor
cor(x, y=None, method="pearson", verbose=True)
```
### 2.1 **引数**

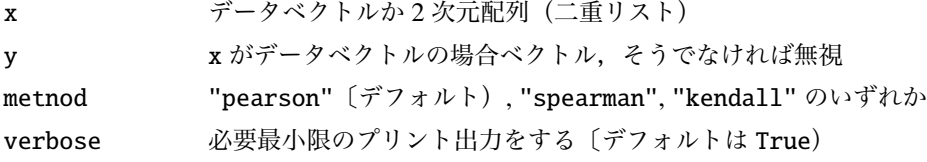

#### 2.2 **戻り値の名前**

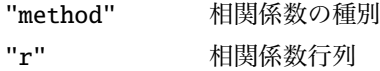

### 3 **使用例**

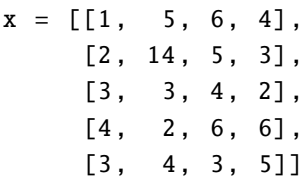

```
import sys
sys.path.append (" statlib ")
from multi import cor
a = cor(x)Pearson's correlation coefficients
 1.000 -0.491 -0.235 0.416
-0.491 1.000 0.064 -0.393-0.235 0.064 1.000 0.243
 0.416 -0.393 0.243 1.000
a = cor(x, method="Specerman")Spearman's correlation coefficients
 1.000 -0.872 -0.158 0.462
-0.872 1.000 -0.051 -0.400-0.158 -0.051 1.000 0.308
 0.462 -0.400 0.308 1.000
a = cor(x, method="Kendall")Kendall's correlation coefficients
 1.000 -0.738 -0.222 0.316
-0.738 1.000 -0.105 -0.400-0.222 -0.105 1.000 0.316
 0.316 -0.400 0.316 1.000
a = cor([1, 2, 3, 4, 5], [4, 3, 2, 6, 4])Pearson's correlation coefficient = 0.320
a = cor([1, 2, 3, 4, 5], [4, 3, 2, 6, 4], method="Spearman")Spearman's correlation coefficient = 0.308a = cor([1, 2, 3, 4, 5], [4, 3, 2, 6, 4], method="Kendall")
```
Kendall's correlation coefficient =  $0.105$